# <span id="page-0-0"></span>Business and Life Calculus

#### George Voutsadakis<sup>1</sup>

<sup>1</sup>Mathematics and Computer Science Lake Superior State University

LSSU Math 112

George Voutsadakis (LSSU) [Calculus For Business and Life Sciences](#page-54-0) Fall 2013 1/55

<span id="page-1-0"></span>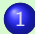

#### [Integration and Its Applications](#page-2-0)

- [Antiderivatives and Indefinite Integrals](#page-2-0)
- **[Integration Using Exponential and Logarithmic Functions](#page-11-0)**
- [Definite Integrals and Areas](#page-19-0)
- [Average Value and Area Between Curves](#page-31-0)
- [Integration By Substitution](#page-43-0)

#### Subsection 1

#### <span id="page-2-0"></span>[Antiderivatives and Indefinite Integrals](#page-2-0)

# <span id="page-3-0"></span>Antiderivatives and Indefinite Integrals

The reverse process of differentiation (i.e., of taking derivatives) is called antidifferentiation;

**•** Recall

the derivative of  $x^2$  is 2x; So reversing an **antiderivative** of  $2x$  is  $x^2$ ;

- Notice that there are other functions that would work as antiderivatives of 2x: e.g.,  $x^2 + 1$  or  $x^2 - 49$  also work;
- In fact, if  $F(x)$  is an antiderivative of  $f(x)$  (i.e.,  $f(x)=F^{\prime}(x))$ , the **most general antiderivative** of  $f(x)$  is  $F(x) + C$ , C any constant;
- The most general antiderivative of  $f(x)$  is called the **indefinite integral of**  $f(x)$  and is denoted by  $\int f(x)dx$ ;

Thus, if  $F'(x) = f(x)$ , then

$$
\int f(x)dx = F(x) + C.
$$

### <span id="page-4-0"></span>The Power Rule for Integrals

Recall that  $\bullet$ 

> Derivatives Integrals  $(x)' = 1$  $\int 1 dx = x + C$  $(x^2)' = 2x$  $\int x dx = \frac{1}{2}$  $\frac{1}{2}x^2 + C$  $(x^3)' = 3x^2$  $\int x^2 dx = \frac{1}{3}$  $\frac{1}{3}x^3 + C$  $(x^4)' = 4x^3$  $\int x^3 dx = \frac{1}{4}$  $\frac{1}{4}x^4 + C$

• In general

Power Rule for Power Rule for Derivatives Integrals  $(x^n)' = nx^{n-1}$ 

 $\int x^n dx = \frac{1}{x+1}$  $\frac{1}{n+1}x^{n+1} + C.$ 

### <span id="page-5-0"></span>More Examples on the Power Rule for Integrals

#### Example: Compute the integrals:  $\bullet$

• 
$$
\int \sqrt{x} dx = \int x^{1/2} dx = \frac{1}{3}x^{3/2} + C = \frac{2}{3}x^{3/2} + C;
$$
  
\n•  $\int \frac{1}{x^2} dx = \int x^{-2} dx = \frac{1}{-1}x^{-1} + C = -\frac{1}{x} + C;$   
\n•  $\int x^7 dx = \frac{1}{8}x^8 + C;$   
\n•  $\int \frac{1}{x^{11}} dx = \int x^{-11} dx = \frac{1}{-10}x^{-10} + C = -\frac{1}{10x^{10}} + C;$   
\n•  $\int \frac{1}{\sqrt[3]{x^2}} dx = \int \frac{1}{x^{2/3}} dx = \int x^{-2/3} dx = \frac{1}{\frac{1}{3}}x^{1/3} + C = 3\sqrt[3]{x} + C.$ 

# <span id="page-6-0"></span>The Sum/Difference Rule for Integrals

Integral of a Sum is Sum of Integrals

 $\ddot{\phantom{0}}$ 

$$
\int [f(x) \pm g(x)] dx = \int f(x) dx \pm \int g(x) dx;
$$

**•** Example: Compute the integrals:

• 
$$
\int (x^8 - x^5) dx = \int x^8 dx - \int x^5 dx = \frac{1}{9}x^9 - \frac{1}{6}x^6 + C;
$$
  
\n• 
$$
\int (\sqrt{x} + \frac{1}{\sqrt{x}}) dx = \int \sqrt{x} dx + \int \frac{1}{\sqrt{x}} dx = \int x^{1/2} dx + \int x^{-1/2} dx = \frac{1}{2}x^{3/2} + \frac{1}{2}x^{1/2} + C = \frac{2}{3}\sqrt{x^3} + 2\sqrt{x} + C.
$$

# <span id="page-7-0"></span>Constant Factor Rule For Integrals

 $\cdot$ 

#### Constant Factor Rule for Integrals

$$
\int k \cdot f(x) dx = k \int f(x) dx;
$$

Example: Compute the integrals:

• 
$$
\int 15x^4 dx = 15 \int x^4 dx = 15 \cdot \frac{1}{5}x^5 + C = 3x^5 + C;
$$
  
\n•  $\int 13 dx = 13 \int dx = 13x + C;$   
\n•  $\int (6x^2 - \frac{3}{x^2} + 5) dx \stackrel{\text{sum}}{=} \int 6x^2 dx - \int \frac{3}{x^2} dx + \int 5 dx \stackrel{\text{constant}}{=} 6 \int x^2 dx -$   
\n $3 \int x^{-2} dx + 5 \int dx = 6 \cdot \frac{1}{3}x^3 - 3 \cdot \frac{1}{-1}x^{-1} + 5x + C = 2x^3 + \frac{3}{x} + 5x + C;$   
\n•  $\int (\sqrt[3]{x} - \frac{4}{x^3}) dx = \int \sqrt[3]{x} dx - \int \frac{4}{x^3} dx = \int x^{1/3} dx - 4 \int x^{-3} dx =$   
\n $\frac{1}{3}x^{4/3} - 4 \cdot \frac{1}{-2}x^{-2} + C = \frac{3}{4} \sqrt[3]{x^4} + \frac{2}{x^2} + C.$ 

# <span id="page-8-0"></span>Simplifying to Compute

**o** Compute the integrals:

• 
$$
\int x^2(x+6)^2 dx = \int x^2(x^2+12x+36) dx =
$$
  
\n $\int (x^4+12x^3+36x^2) dx = \int x^4 dx + \int 12x^3 dx + \int 36x^2 dx =$   
\n•  $\int \frac{6x^2-x}{x} dx = \int (\frac{6x^2}{x} - \frac{x}{x}) dx = \int (6x-1) dx = 3x^2 - x + C;$   
\n•  $\int (1-7x)\sqrt[3]{x} dx = \int (1-7x)x^{1/3} dx = \int (x^{1/3}-7x^{4/3}) dx =$   
\n $\frac{1}{3}x^{4/3} - 7 \cdot \frac{1}{7}x^{7/3} + C = \frac{3}{4}\sqrt[3]{x^4} - 3\sqrt[3]{x^7} + C;$   
\n•  $\int \frac{4x^4+4x^2-x}{x} dx = \int (\frac{4x^4}{x} + \frac{4x^2}{x} - \frac{x}{x}) dx = \int (4x^3+4x-1) dx =$   
\n $x^4 + 2x^2 - x + C.$ 

# <span id="page-9-0"></span>Application: Cost From Marginal Cost

**a** Recall

$$
C(x) \xrightarrow{\text{Derivative}} \text{MC}(x) = C'(x)
$$
  

$$
C(x) = \int \text{MC}(x) dx \xrightarrow{\text{Integral}} \text{MC}(x)
$$

Application: If a company's marginal cost function is  $MC(x) = 6\sqrt{x}$ and its fixed costs are \$1,000, what is its cost function  $C(x)$ ?

$$
C(x) = \int MC(x)dx = \int 6x^{1/2}dx = 6\int x^{1/2}dx = 6 \cdot \frac{1}{\frac{3}{2}}x^{3/2} + C = 4\sqrt{x^3} + C;
$$

The company has fixed costs \$1000; This means that  $C(0) = 4\sqrt{0^3} + C = 1000$ ; So we get  $C = 1000$ ; Therefore  $C(x) = 4\sqrt{x^3} + 1000.$ 

# <span id="page-10-0"></span>Application: Quantity From Rate of Change

• Recall

\n
$$
Q(t) = \int \frac{dQ}{dt} dt \quad \xleftarrow{\text{Derivative}} \frac{dQ}{dt}
$$
\n
$$
Q(t) = \int \frac{dQ}{dt} dt \quad \xleftarrow{\text{Integral}} \frac{dQ}{dt}
$$

Application: Suppose GDP of a country is \$78 billion and growing at the rate of 4.4 $t^{-1/3}$  billion dollars per year after  $t$  years; What will the GDP be after  $t$  years?

$$
P(t) = \int P'(t)dt = \int 4.4t^{-1/3}dt = 4.4 \int t^{-1/3}dt = 4.4 \cdot \frac{1}{\frac{2}{3}}t^{2/3} + C = 6.6\sqrt[3]{t^2} + C;
$$

The country has current GDP \$78 billion; This means that  $P(0) = 6.6\sqrt[3]{0^2} + C = 78$ ; So we get  $C = 78$ ; Therefore  $P(t) = 6.6\sqrt[3]{t^2} + 78.$ 

#### Subsection 2

#### <span id="page-11-0"></span>[Integration Using Exponential and Logarithmic Functions](#page-11-0)

# <span id="page-12-0"></span>The Integral  $\int e^{ax} dx$

Integrating an Exponential Function

$$
\int e^{ax} dx = \frac{1}{a}e^{ax} + C;
$$

Example: Compute the integrals:  $\bullet$ 

 $\cdot$ 

• 
$$
\int e^{\frac{1}{2}x} dx = \frac{1}{\frac{1}{2}} e^{\frac{1}{2}x} + C = 2e^{\frac{1}{2}x} + C;
$$
  
\n•  $\int 6e^{-3x} dx = 6 \int e^{-3x} dx = 6 \cdot \frac{1}{-3} e^{-3x} + C = -2e^{-3x} + C;$   
\n•  $\int e^{x} dx = \frac{1}{1} e^{x} + C = e^{x} + C;$   
\n•  $\int 21e^{7x} dx = 21 \int e^{7x} dx = 21 \cdot \frac{1}{7} e^{7x} + C = 3e^{7x} + C.$ 

### <span id="page-13-0"></span>Application: Number of Flu Cases From Rate of Spreading

- Suppose that an influenza epidemic spreads at the rate of  $12e^{0.2t}$  new cases per day, where  $t$  is number of days since epidemic began; Suppose, also, that at the beginning 4 cases existed;
	- $\bullet$  Find a formula for the total number of cases after  $t$  days; To get the number from the rate of change we integrate:

$$
N(t) = \int 12e^{0.2t} dt = 12 \int e^{0.2t} dt = 12 \cdot \frac{1}{0.2} e^{0.2t} + C = 60e^{0.2t} + C;
$$

Since at  $t = 0$ ,  $N(0) = 4$ , we get

$$
60e^{0.2\cdot 0} + C = 4 \Rightarrow 60 + C = 4 \Rightarrow C = -56;
$$

Therefore  $N(t) = 60e^{0.2t} - 56$ ;

• How many cases will there be during the first 30 days?

$$
N(30) = 60e^{0.2\cdot 30} - 56 = 60e^{6} - 56 \approx 24,150 \text{ cases.}
$$

# <span id="page-14-0"></span>Evaluating C

- Suppose that an initial condition  $f(x_0) = y_0$  is provided;
- $\bullet$  To evaluate the constant C in the given problem:
	- **1** Evaluate the integral at the given number  $x_0$  and set the result equal to the given initial value  $y_0$ ;
	- **2** Solve the resulting equation for C;
	- **3** Write the answer with C replaced by the value found;
- Suppose that the initial condition  $N(0) = 4$  for  $N(t) = 60e^{0.2t} + C$  is provided;
	- **1**  $N(0) = 4 \Rightarrow 60e^{0.2 \cdot 0} + C = 4 \Rightarrow 60 + C = 4;$  $2 \text{ } C = -56$ ; 3  $N(t) = 60e^{0.2 \cdot 0} - 56$ .

#### <span id="page-15-0"></span>The Integral  $\int \frac{1}{x}$  $\frac{1}{x}dx$

### The integral of  $\frac{1}{x}$

$$
\int \frac{1}{x} dx = \ln |x| + C;
$$

Example: Compute the integrals:

 $\ddot{\phantom{0}}$ 

• 
$$
\int \frac{5}{2x} dx = \frac{5}{2} \int \frac{1}{x} dx = \frac{5}{2} \ln|x| + C;
$$
  
\n• 
$$
\int (x^{-1} + x^{-2}) dx = \int x^{-1} dx + \int x^{-2} dx = \ln|x| + \frac{1}{-1}x^{-1} + C =
$$
  
\n
$$
\ln|x| - \frac{1}{x} + C;
$$
  
\n• 
$$
\int \frac{xe^{x} - 1}{x} dx = \int (\frac{xe^{x}}{x} - \frac{1}{x}) dx = \int (e^{x} - \frac{1}{x}) dx =
$$
  
\n
$$
\int e^{x} dx - \int \frac{1}{x} dx = e^{x} - \ln|x| + C.
$$

# <span id="page-16-0"></span>An Additional Example

 $\bullet$ 

$$
\int \frac{5x^3 - 7x + 11}{x^2} dx = \int \left(\frac{5x^3}{x^2} - \frac{7x}{x^2} + \frac{11}{x^2}\right) dx
$$
  
\n
$$
= \int (5x - \frac{7}{x} + 11x^{-2}) dx
$$
  
\n
$$
= 5 \int x dx - 7 \int \frac{1}{x} dx + 11 \int x^{-2} dx
$$
  
\n
$$
= 5 \cdot \frac{1}{2}x^2 - 7 \ln|x| + 11 \cdot \frac{1}{-1}x^{-1} + C
$$
  
\n
$$
= \frac{5}{2}x^2 - 7 \ln|x| - \frac{11}{x} + C.
$$

### <span id="page-17-0"></span>Application: Total Sales From Rate of Sales

- $\bullet$  Suppose that during month t of a computer sale, a computer will sell at a rate of approximately  $\frac{25}{t}$  per month, where  $t=1$  corresponds to the beginning of the sale, at which time no computers have yet been sold;
	- Find a formula for the total number of computers that will be sold up to the month t;

$$
N(t) = \int \frac{25}{t} dt = 25 \int \frac{1}{t} dt = 25 \ln t + C;
$$

Since  $N(1) = 0$ , we get

$$
25 \ln 1 + C = 0 \Rightarrow 25 \cdot 0 + C = 0 \Rightarrow C = 0;
$$

Hence  $N(t) = 25 \ln t$ ;

• Will the store's inventory of 64 computers be sold by month  $t = 12$ ?

$$
N(12)=25\ln 12\approx 62;
$$

All but 2 of the 64 computers will be sold by  $t = 12$ .

# <span id="page-18-0"></span>Application: Consumption of Raw Materials

- The rate of consumption of tin is predicted to be  $0.26e^{0.01t}$  million metric tons per year, where  $t$  is counted in years since 2008;
	- $\bullet$  Find a formula for the total tin consumption within t years of 2008;

$$
\mathcal{T}(t) = \int 0.26 e^{0.01t} dt = 0.26 \int e^{0.01t} dt = 0.26 \cdot \frac{1}{0.01} e^{0.01t} + C = 26 e^{0.01t} + C;
$$

Since  $T(0) = 0$ , we get  $26e^{0.01 \cdot 0} + C = 0 \Rightarrow 26 + C = 0 \Rightarrow C = -26$ ; Hence  $\hat{T}(t) = 26e^{0.01 \cdot t} - 26;$ 

Estimate when the known world reserves of 6.1 million metric tons will be exhausted;

We must estimate t, so that  $T(t) = 6.1$ ;

$$
26e^{0.01t} - 26 = 6.1 \Rightarrow 26e^{0.01t} = 32.1 \Rightarrow e^{0.01t} = \frac{32.1}{26}
$$

$$
\Rightarrow 0.01t = \ln \frac{32.1}{26} \Rightarrow t = 100 \ln \frac{32.1}{26} \approx 21.1;
$$

Thus the tin reserves will be exhausted in about 21 years after 2008, or around the year 2029.

#### Subsection 3

#### <span id="page-19-0"></span>[Definite Integrals and Areas](#page-19-0)

# <span id="page-20-0"></span>Area Under a Curve

- Let  $y = f(x)$  be a continuous nonnegative function on [a, b];
- To compute the area under  $y = f(x)$  from  $x = a$  to  $x = b$ ;
- A technique to approximate the area is to consider it as approximately  $\bullet$ equal to the sum of the area of rectangles as shown here:
- **If all bases are of equal length**  $\Delta x$ **, the area is equal to**

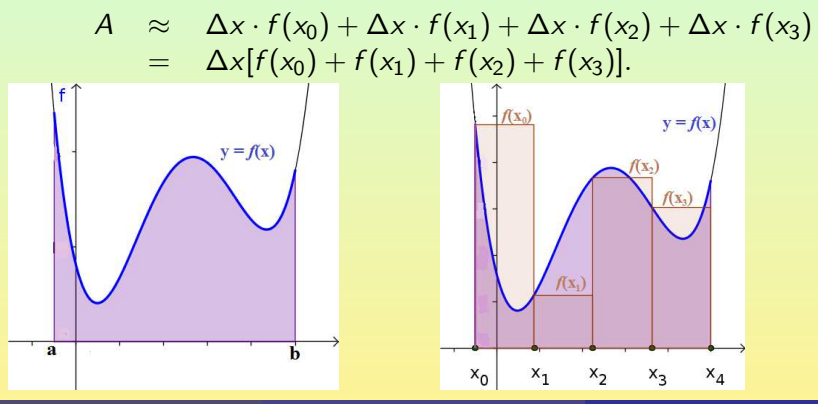

# <span id="page-21-0"></span>Approximating Area By Rectangles

Approximate the area under  $f(x)=x^2$  from  $1$  to  $2$  by five rectangles with equal bases and heights equal to the height of the curve at the left end of the rectangles;

The length of the base is

$$
\Delta x = \frac{2-1}{5} = 0.2;
$$

Thus the approximating sum is

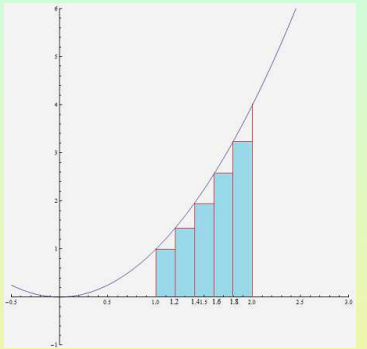

$$
A \approx \Delta x [f(x_0) + f(x_1) + f(x_2) + f(x_3) + f(x_4)]
$$
  
= 0.2[f(1) + f(\frac{6}{5}) + f(\frac{7}{5}) + f(\frac{8}{5}) + f(\frac{9}{5})]  
= 0.2[1<sup>2</sup> + (\frac{6}{5})<sup>2</sup> + (\frac{7}{5})<sup>2</sup> + (\frac{8}{5})<sup>2</sup> + (\frac{9}{5})<sup>2</sup>] = 2.04.

# <span id="page-22-0"></span>Approximating Area Under  $y = f(x)$  by Rectangles

Area Under  $y = f(x)$  from a to b Approximated by n Left Rectangles

- **1** Calculate the rectangle width  $\Delta x = \frac{b-a}{a}$  $\frac{1}{n}$ ;
- Find the x-values  $x_1, x_2, \ldots, x_{n-1}$  by adding  $\Delta x$  at each step starting from  $x_0 = a$ ;
- 3 Calculate the sum  $A \approx \Delta x [f(x_0) + f(x_1) + \cdots + f(x_{n-1})].$

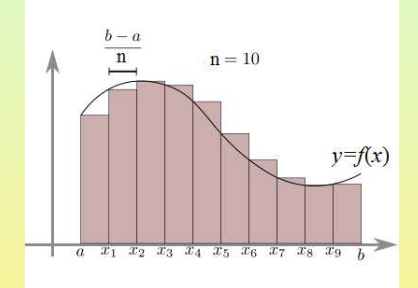

# <span id="page-23-0"></span>Definite Integral of f from a to b

- The expression  $\Delta x[f(x_0) + f(x_1) + \cdots + f(x_{n-1})]$  is called the *n*-th **Riemann sum** of  $f(x)$  on [a, b];
- $\bullet$  Take a closer look at what happens when the number  $n$  increases
	- The length of each interval decreases;
	- The "error areas" also decrease:
	- Thus, when  $n \to \infty$  the Riemann sum becomes equal to the actual area A of the region under  $y = f(x)$  from  $x = a$ to  $x = b$ :
	- That quantity is called the definite integral of f from  $a$  to  $b$ , denoted  $\int_{a}^{b} f(x) dx =$  $\lim_{n\to\infty} [\Delta x(f(x_0)+\cdots+f(x_{n-1}))].$

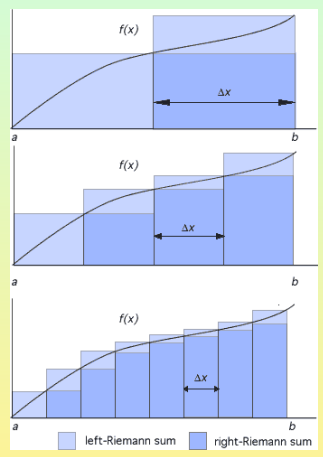

# <span id="page-24-0"></span>Fundamental Theorem of Calculus

Definition of the symbol  $F(x)|_a^b$ a

$$
F(x)|_a^b = \underbrace{F(b)}_{\text{Evaluate at Upper}} - \underbrace{F(a)}_{\text{Evaluate at Lower}};
$$

**•** Example:

$$
\sqrt{x}\big|_4^{25} = \sqrt{25} - \sqrt{4} = 5 - 2 = 3;
$$

Fundamental Theorem of Integral Calculus

For a continuous f on  $[a, b]$ ,

$$
\int_a^b f(x)dx = F(b) - F(a) = F(x)|_a^b,
$$

where  $F$  is an antiderivative of  $f$ .

# <span id="page-25-0"></span>Computing Definite Integrals I

• Example: Calculate 
$$
\int_1^2 x^2 dx
$$
;  

$$
\int_1^2 x^2 dx = \left. \frac{1}{3} x^3 \right|_1^2 = \frac{1}{3} \cdot 2^3 - \frac{1}{3} \cdot 1^3 = \frac{7}{3};
$$

Example: Find the exact area under  $y = x^3$  from 1 to 3;  $\bullet$ Recall

$$
A = \int_{1}^{3} x^{3} dx
$$
  
=  $\frac{1}{4}x^{4} \Big|_{1}^{3}$   
=  $\frac{1}{4} \cdot 3^{4} - \frac{1}{4} \cdot 1^{4}$   
= 20.

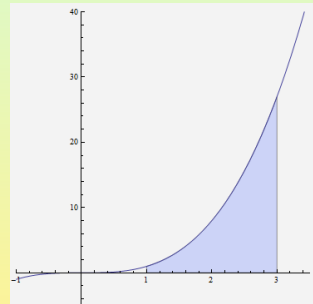

### <span id="page-26-0"></span>Computing Areas I

Find the exact area under  $y = e^{2x}$  from 0 to 2;

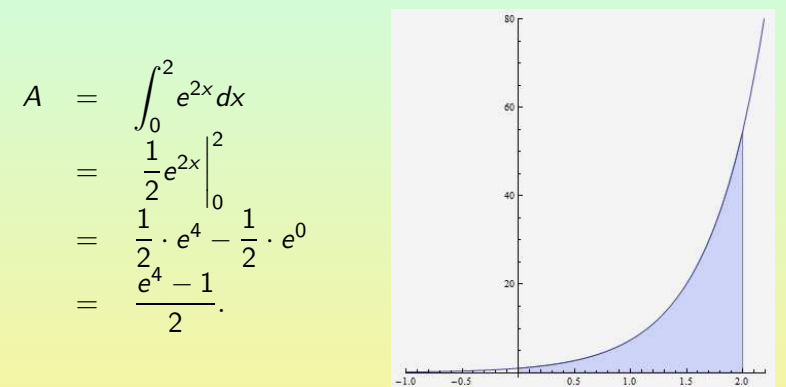

# <span id="page-27-0"></span>Computing Areas II

Find the exact area under  $y = \frac{1}{x}$  from 1 to *e*;

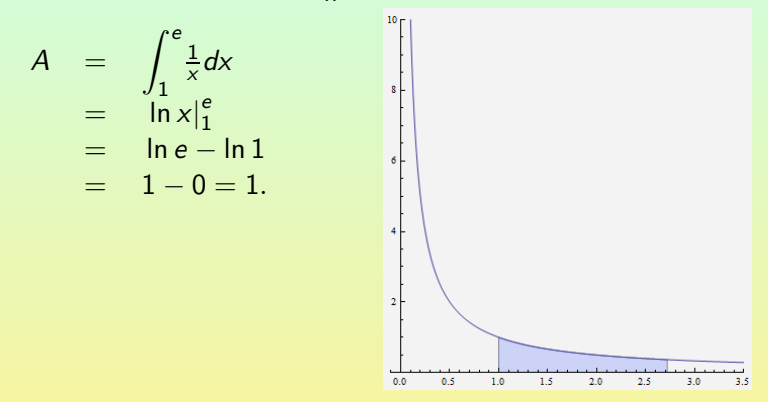

# <span id="page-28-0"></span>Properties of Definite Integrals

#### Properties of Definite Integrals

$$
\begin{aligned}\n\mathbf{O} \int_{a}^{b} c \cdot f(x) dx &= c \int_{a}^{b} f(x) dx; \\
\mathbf{O} \int_{a}^{b} [f(x) \pm g(x)] dx &= \int_{a}^{b} f(x) dx \pm \int_{a}^{b} g(x) dx;\n\end{aligned}
$$

Example: Find the area under  $f(x) = 24 - 6x^2$  from  $-1$  to 1;  $\bullet$ 

$$
A = \int_{-1}^{1} (24 - 6x^{2}) dx
$$
  
=  $24 \int_{-1}^{1} dx - 6 \int_{-1}^{1} x^{2} dx$   
=  $24 x \Big|_{-1}^{1} - 6 \frac{1}{3} x^{3} \Big|_{-1}^{1}$   
=  $24(1 - (-1)) - 6(\frac{1}{3} \cdot 1^{3} - \frac{1}{3} \cdot (-1)^{3}) = 48 - 4 = 44.$ 

# <span id="page-29-0"></span>Computing Total Cost for a Number of Successive Units

Cost of a Succession of Units

$$
Total Cost of Units a to b = \int_{a}^{b} MC(x)dx;
$$

Example: If the marginal cost function is  $MC(x) = \frac{75}{\sqrt{x}}$ , where x is the number of units, what is the total cost of producing units 100 to 400?

$$
C(100, 400) = \int_{100}^{400} MC(x)dx = \int_{100}^{400} \frac{75}{\sqrt{x}}dx =
$$
  
75  $\int_{100}^{400} x^{-1/2}dx = 75 \cdot 2x^{1/2}|_{100}^{400} = 75(2\sqrt{400} - 2\sqrt{100}) =$   
75(40 - 20) = 1500.

# <span id="page-30-0"></span>Computing Total Accumulation Given the Rate of Change

Total Accumulation at a Given Rate

Total Accumulation at rate *f* from *a* to 
$$
b = \int_{a}^{b} f(x) dx
$$
;

Example: A technician can test computer chips at the rate of  $-3t^2 + 18t + 15$  chips per hour  $(0 \le t \le 6)$ , where t is number of hours after 9:00am. How many chips can be tested between 10:00am and 1:00pm?

$$
C(1,4) = \int_{1}^{4} (-3t^{2} + 18t + 15)dt = -3\int_{1}^{4} t^{2}dt + 18\int_{1}^{4} tdt
$$
  
+15 $\int_{1}^{4} dt = -3 \cdot \frac{1}{3}t^{3}\Big|_{1}^{4} + 18 \cdot \frac{1}{2}t^{2}\Big|_{1}^{4} + 15 \cdot t\Big|_{1}^{4} =$   
-(4<sup>3</sup> - 1<sup>3</sup>) + 9(4<sup>2</sup> - 1<sup>2</sup>) + 15(4 - 1) = -63 + 135 + 45 = 117.

#### Subsection 4

#### <span id="page-31-0"></span>[Average Value and Area Between Curves](#page-31-0)

### <span id="page-32-0"></span>Average Value of a Function

- Consider a function  $f(x)$  continuous on  $[a, b]$ ;
- The **average value**  $\mathsf{AV}_{[a,b]}(f)$  of  $f$  on  $[a, b]$  is the height of a rectangle with base  $[a, b]$  that has the same area as the area under the curve from  $a$  to  $b$ ;

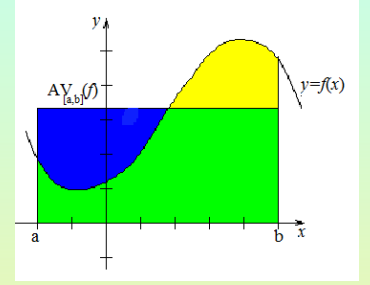

Since the area under the curve is  $\int_a^b f(x)dx$  and the area of the rectangle is  $(b - a)$ AV $_{[a,b]}(f)$ , and these are equal:  $\int^b$  $\int\limits_a^b f(x) dx = (b-a)$ AV $_{[a,b]}(f)$ , we get  $AV_{[a,b]}(f) = \frac{1}{b}$  $\int^b$ 

# <span id="page-33-0"></span>Computing Average

Find the average value of  $f(x) = \sqrt{x}$  from  $x = 1$  to  $x = 9$ ;  $\bullet$ 

$$
AV_{[1,9]}(f) = \frac{1}{9-1} \int_{1}^{9} \sqrt{x} dx
$$
  
\n
$$
= \frac{1}{8} \cdot \frac{2}{3} x^{3/2} \Big|_{1}^{9}
$$
  
\n
$$
= \frac{1}{12} (\sqrt{x})^{3} \Big|_{1}^{9}
$$
  
\n
$$
= \frac{1}{12} (27-1)
$$
  
\n
$$
= \frac{13}{6}.
$$

# <span id="page-34-0"></span>Computing Average: An Application

• The U.S. population t years after 2010 is predicted to be  $P(t) = 309e^{0.0087t}$  million people; What is the average population between the years 2020 and 2030?  $AV_{[10,20]}(P)$ 500

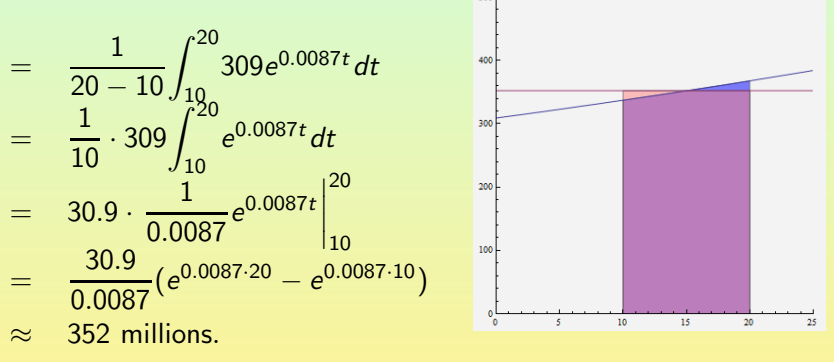

### <span id="page-35-0"></span>Area Between Curves

#### Area Between Two Curves

The area between two continuous curves  $f(x) \ge g(x)$  on over an interval  $[a, b]$  is given by o b

$$
A=\int_a^{\infty}[f(x)-g(x)]dx.
$$

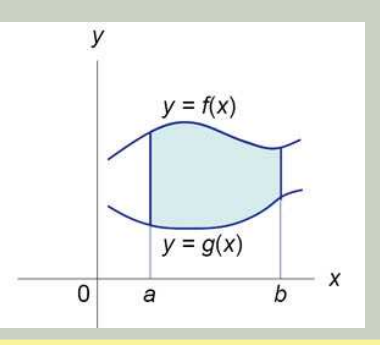

#### <span id="page-36-0"></span>Computing Area Between Two Curves I

Example: Find the area between  $y = 3x^2 + 4$  and  $y = 2x - 1$  from  $x = -1$  to  $x = 2$ :

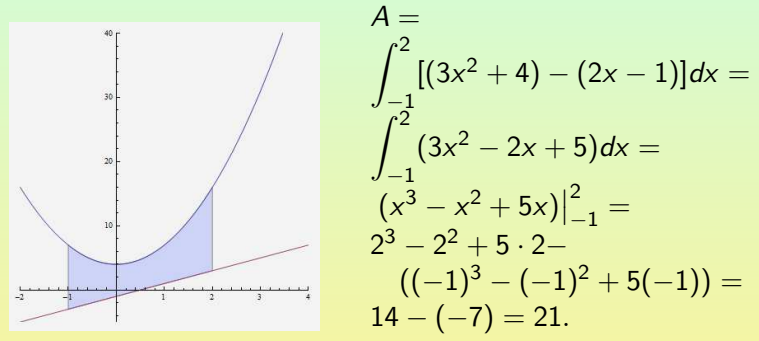

#### <span id="page-37-0"></span>Computing Area Between Two Curves II

Example: Find the area between  $y = 2x^2 + 1$  and  $y = -x^2 - 1$  from  $x = -1$  to  $x = 1$ :

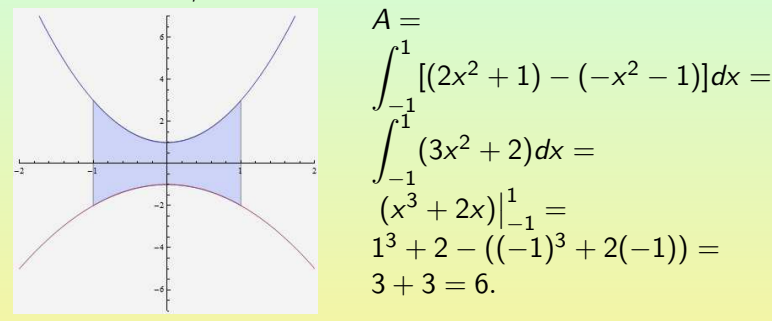

### <span id="page-38-0"></span>Computing Area Between Two Curves: Application

TV sets are expected to sell at the rate of  $2e^{0.05t}$  thousands per month, where  $t$  is number of months since they become available; With additional advertising, they could sell at the rate of  $3e^{0.1t}$ thousands per month; How many additional sales would result from the extra advertisement during the first year?

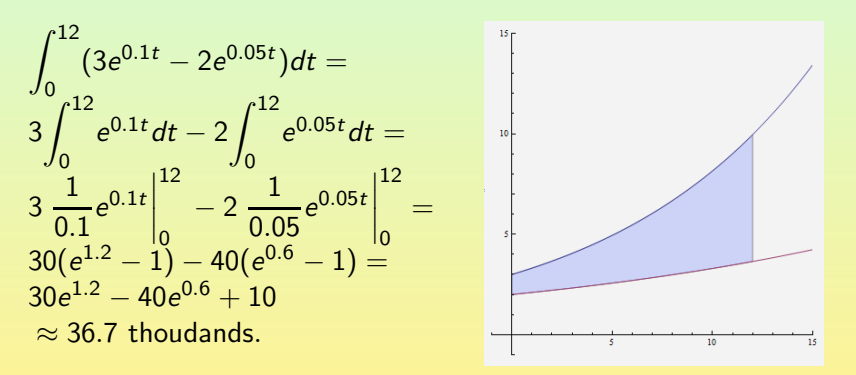

### <span id="page-39-0"></span>Area Between Curves that Cross

#### Area Between Two Crossing Curves

Suppose that two continuous curves  $y = f(x)$  and  $y = g(x)$  cross at  $x = c$  and  $x = d$  as shown over an interval [a, b]; Then the total area between the curves from  $a$  to  $b$  is given by

$$
A = A_1 + A_2 + A_3
$$
  
=  $\int_a^c [f(x) - g(x)]dx + \int_c^d [g(x) - f(x)]dx + \int_d^b [f(x) - g(x)]dx.$ 

### <span id="page-40-0"></span>Computing Area Between Two Crossing Curves

Example: Find the area between  $y = 12 - 3x^2$  and  $y = 4x + 5$  from  $x = 0$  to  $x = 3$ :

Find point of intersection in [0, 3]:

12-3x<sup>2</sup> = 4x + 5  
\n⇒ 3x<sup>2</sup> + 4x - 7 = 0  
\n⇒ (3x + 7)(x - 1) = 0  
\n⇒ x = -
$$
\frac{7}{3}
$$
 or x = 1;

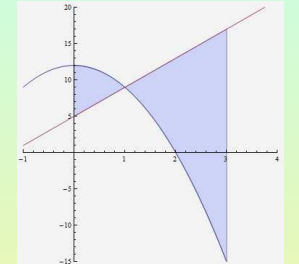

$$
A = \int_0^1 [(12 - 3x^2) - (4x + 5)]dx + \int_1^3 [(4x + 5) - (12 - 3x^2)]dx
$$
  
= 
$$
\int_0^1 (-3x^2 - 4x + 7)dx + \int_1^3 (3x^2 + 4x - 7)dx
$$
  
= 
$$
(-x^3 - 2x^2 + 7x)\Big|_0^1 + (x^3 + 2x^2 - 7x)\Big|_1^3
$$
  
= 
$$
(-1 - 2 + 7 - 0) + (27 + 18 - 21 - (1 + 2 - 7)) = 32.
$$

### <span id="page-41-0"></span>Area Bounded by Curves

Example: Find the area between  $y = 2x^2 - 1$  and  $y = 2 - x^2$ ;

Find the points of intersection:

$$
2x2 - 1 = 2 - x2\n\Rightarrow 3x2 - 3 = 0\n\Rightarrow 3(x2 - 1) = 0\n\Rightarrow 3(x + 1)(x - 1) = 0\n\Rightarrow x = -1 \text{ or } x = 1;
$$

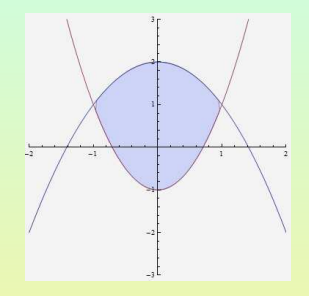

$$
A = \int_{-1}^{1} [(2 - x^2) - (2x^2 - 1)] dx = \int_{-1}^{1} (3 - 3x^2) dx
$$
  
=  $(3x - x^3)|_{-1}^{1} = 3 - 1 - (3(-1) - (-1)^3) = 4.$ 

### <span id="page-42-0"></span>Technique Summary

- **O** To find the area between two curves:
	- **1** If the x-values are not given, set the functions equal to each other and solve to find the points of intersection;
	- 2 Use a test point in each interval between points of intersection to determine which curve is the "upper" curve and which is the "lower" curve in that interval;
	- **3** Integrate "upper minus lower" on each interval.

#### Subsection 5

#### <span id="page-43-0"></span>[Integration By Substitution](#page-43-0)

# <span id="page-44-0"></span>**Differentials**

#### **Differentials**

For  $f(x)$  a differentiable function, we define the **differential** df by

$$
df = f'(x)dx;
$$

Note that this definition is consistent with the notation  $f'(x) = \frac{df}{dx}$ used for the derivative  $f'(x)$  of  $f(x)$  with respect to  $x;$ 

Example:  $\bullet$ 

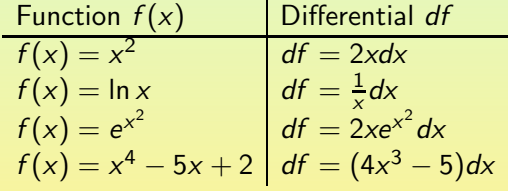

# <span id="page-45-0"></span>Substitution Method

#### Important Substitution Formulas

\n
$$
\int u^n \, du = \frac{1}{n+1} u^{n+1} + C, \text{ if } n \neq -1;
$$
\n

\n\n $\int e^u \, du = e^u + C;$ \n

\n\n $\int \frac{1}{u} \, du = \ln |u| + C;$ \n

• Example: Integrate 
$$
\int (x^2 + 1)^3 2x dx
$$
;

Substitute  $u = x^2 + 1$ ; Compute the derivative  $\frac{du}{dx} = (x^2 + 1)' = 2x$ ; Multiply both sides by  $dx$ :  $du = 2xdx$ ; Go back to the integral and perform a careful substitution:

$$
\int (x^2 + 1)^3 2x dx = \int u^3 du = \frac{1}{4}u^4 + C = \frac{1}{4}(x^2 + 1)^4 + C.
$$

# <span id="page-46-0"></span>Example

Integrate  $\int (2x^5 - 7)^{11} 10x^4 dx$ ; Substitute  $u = 2x^5 - 7$ ; Compute the derivative  $\frac{du}{dx} = (2x^5 - 7)' = 10x^4$ ; Multiply both sides by dx:

$$
du=10x^4 dx;
$$

$$
\int (2x^5 - 7)^{11} 10x^4 dx = \int u^{11} du
$$
  
= 
$$
\frac{1}{12}u^{12} + C
$$
  
= 
$$
\frac{1}{12}(2x^5 - 7)^{12} + C.
$$

# <span id="page-47-0"></span>Multiplying by Constants

• Integrate 
$$
\int (x^3 + 1)^9 x^2 dx
$$
;

Substitute  $u = x^3 + 1$ ; Compute the derivative  $\frac{du}{dx} = (x^3 + 1)' = 3x^2$ ; Multiply both sides by  $dx$ :  $du = 3x^2 dx$ ; Therefore, we get

$$
\frac{1}{3}du = x^2 dx;
$$

$$
\int (x^3 + 1)^9 x^2 dx = \int u^9 \frac{1}{3} du = \frac{1}{3} \int u^9 du
$$
  
=  $\frac{1}{3} \cdot \frac{1}{10} u^{10} + C = \frac{1}{30} (x^3 + 1)^{10} + C.$ 

# <span id="page-48-0"></span>An Exponential Integral

• Integrate 
$$
\int e^{x^5-2}x^4 dx
$$
;

Substitute  $u = x^5 - 2$ ; Compute the derivative  $\frac{du}{dx} = (x^5 - 2)' = 5x^4$ ; Multiply both sides by  $dx$ :  $du = 5x^4 dx$ ; Therefore, we get

$$
\frac{1}{5}du = x^4 dx;
$$

$$
\int e^{x^5 - 2} x^4 dx = \int e^u \frac{1}{5} du = \frac{1}{5} \int e^u du
$$
  
=  $\frac{1}{5} \cdot e^u + C = \frac{1}{5} e^{x^5 - 2} + C.$ 

# <span id="page-49-0"></span>Cost From Marginal Cost

A company's marginal cost is  $MC(x) = \frac{x^3}{x^4 + x^2}$  $\frac{1}{x^4+1}$  and its fixed costs are \$ 1,000; Find the company's cost function; Recall that  $C(x) = \int MC(x)dx = \int \frac{x^3}{x^4}$  $\frac{1}{x^4+1}dx$ ; Substitute  $u = x^4 + 1$ ; Compute the derivative  $\frac{du}{dx} = (x^4 + 1)' = 4x^3;$  Multiply both sides by  $dx$ :  $du = 4x^3 dx$ ; Therefore, we get  $\frac{1}{4}du = x^3 dx$ ; Go back to the integral and perform a careful substitution:  $\int x^3$  $\int \frac{x^3}{x^4 + 1} dx = \int \frac{1}{u}$ u 1  $\frac{1}{4}du = \frac{1}{4}$ 4  $\int$  1  $\frac{1}{u}du = \frac{1}{4}$  $\frac{1}{4} \cdot \ln u + C = \frac{1}{4}$  $\frac{1}{4}$  ln  $(x^4 + 1) + C$ ; Now, note  $C(0)=1000 \Rightarrow \frac{1}{4}$  $\frac{1}{4}$  ln  $1 + C = 1000 \Rightarrow C = 1000;$ Therefore  $C(x) = \frac{1}{4} \ln(x^4 + 1) + 1000$ .

# <span id="page-50-0"></span>Another Example

• Integrate 
$$
\int \sqrt{x^3 - 3x}(x^2 - 1)dx
$$
;  
\nSubstitute  $u = x^3 - 3x$ ; Compute the derivative  
\n
$$
\frac{du}{dx} = (x^3 - 3x)' = 3x^2 - 3 = 3(x^2 - 1)
$$
; Multiply both sides by  $dx$ :  
\n $du = 3(x^2 - 1)dx$ ; Therefore, we get

$$
\frac{1}{3}du=(x^2-1)dx;
$$

$$
\int \sqrt{x^3 - 3x} (x^2 - 1) dx = \int \sqrt{u} \frac{1}{3} du = \frac{1}{3} \int u^{1/2} du
$$
  
=  $\frac{1}{3} \cdot \frac{2}{3} u^{3/2} + C$   
=  $\frac{2}{9} \sqrt{(x^3 - 3x)^3} + C.$ 

### <span id="page-51-0"></span>Yet Another Example

• Integrate 
$$
\int e^{\sqrt{x}} x^{-1/2} dx
$$
;

Substitute  $u = \sqrt{x}$ ; Compute the derivative  $\frac{du}{dx} = (x^{1/2})' = \frac{1}{2}$  $\frac{1}{2}x^{-1/2}$ ; Multiply both sides by  $dx$ :  $du = \frac{1}{2}$  $\frac{1}{2}x^{-1/2}dx$ ; Therefore, we get

$$
2du = x^{-1/2}dx;
$$

$$
\int e^{\sqrt{x}} x^{-1/2} dx = \int e^u 2du = 2 \int e^u du
$$
  
=  $2e^u + C = 2e^{\sqrt{x}} + C.$ 

# <span id="page-52-0"></span>Definite Integration By Substitution

• Integrate 
$$
\int_{4}^{5} \frac{1}{3-x} dx;
$$

Substitute  $u = 3 - x$ ; Compute the derivative  $\frac{du}{dx} = (3 - x)' = -1$ ; Multiply both sides by  $dx$ :  $du = -dx$  or  $-du = dx$ ; Also, for  $x = 4$ , we get  $u = 3 - 4 = -1$  and for  $x = 5$ , we get  $u = 3 - 5 = -2$ ; Go back to the integral and perform a careful substitution:

$$
\int_{4}^{5} \frac{1}{3-x} dx = \int_{-1}^{-2} \frac{1}{u} (-du)
$$
  
=  $-\int_{-1}^{-2} \frac{1}{u} du$   
=  $-(\ln |u|)|_{-1}^{-2}$   
=  $-(\ln 2 - \ln 1) = -\ln 2$ .

#### <span id="page-53-0"></span>Application: Total Pollution from the Rate

A lake is being polluted at the rate of  $r(t) = 400 t e^{t^2}$  tons of pollutants per year, where  $t$  is number of years since measurements began; Find the total amount of pollutants discharged into the lake during the first 2 years;

We must compute  $P(t)=\int^2$ 0  $r(t)dt =$  $\int^{2}$ 0 400 $te^{t^2}dt$ ; Substitute  $u = t^2$ ; Compute the derivative  $\frac{du}{dt} = (t^2)' = 2t$ ; Multiply both sides by dt:  $du = 2tdt$  or  $\frac{1}{2}du = tdt$ ; Also, for  $t = 0$ , we get  $u = 0^2 = 0$  and for  $t = 2$ , we get  $u = 2^2 = 4$ ; Go back to the integral and perform a careful substitution:

$$
\int_0^2 400te^{t^2} dt = \int_0^4 400e^{u} \frac{1}{2} du = 200 \int_0^4 e^{u} du = 200 (e^{u})|_0^4
$$
  
= 200(e<sup>4</sup> - e<sup>0</sup>) = 200(e<sup>4</sup> - 1) tons.

## <span id="page-54-0"></span>Application: Average Water Depth

 $\bullet$  After x months the water level in a reservoir is  $L(x) = 40x(x^2 + 9)^{-1/2}$  feet; Find the average depth during the first 4 months;

We need AV<sub>[0,4]</sub>(L) = 
$$
\frac{1}{4-0} \int_0^4 L(x) dx = \frac{1}{4} \int_0^4 40x(x^2 + 9)^{-1/2} dx
$$
;  
Substitute  $u = x^2 + 9$ ; Compute the derivative  $\frac{du}{dx} = (x^2 + 9)' = 2x$ ;  
Multiply both sides by  $dx$ :  $du = 2xdx$  or  $\frac{1}{2}du = xdx$ ; Also, for  $x = 0$ ,  
we get  $u = 0^2 + 9 = 9$  and for  $x = 4$ , we get  $u = 4^2 + 9 = 25$ ; So

$$
AV_{[0,4]}(L) = \frac{1}{4} \int_0^4 40x(x^2 + 9)^{-1/2} dx = 10 \int_9^{25} u^{-1/2} \frac{1}{2} du
$$
  
=  $5 \int_9^{25} u^{-1/2} du = 5 (2\sqrt{u})\Big|_9^{25}$   
=  $10(\sqrt{25} - \sqrt{9}) = 20$  feet.